### **Programiranje I – RIN Računalništvo I – MA**

#### Click to add Text **OSNOVNI GRADNIKI PROGRAMSKIH JEZIKOV 1. DEL**

**2**. predavanje

### Vsebina – pregled gradnikov PJ

- **Primer preprostega programa**
- Spremenljivke (kasneje *predmeti*)
- Osnovni tipi (kasneje *razredi*)
- Kaj je polje?
- $\blacksquare$  Operatorji  $\rightarrow$  izrazi (aritmetični, logični, ...)
- Stavki in bloki
- Kontrola toka programa
- **Funkcije in programi**

Programiranje I / Računalništvo I 2. predavanje ©Jernej Vičič, Branko Kavšek, UP FAMNIT prosojnica 2/56

#### **Os** When your teacher is talking about Java and you remember Minecraft was made with Java

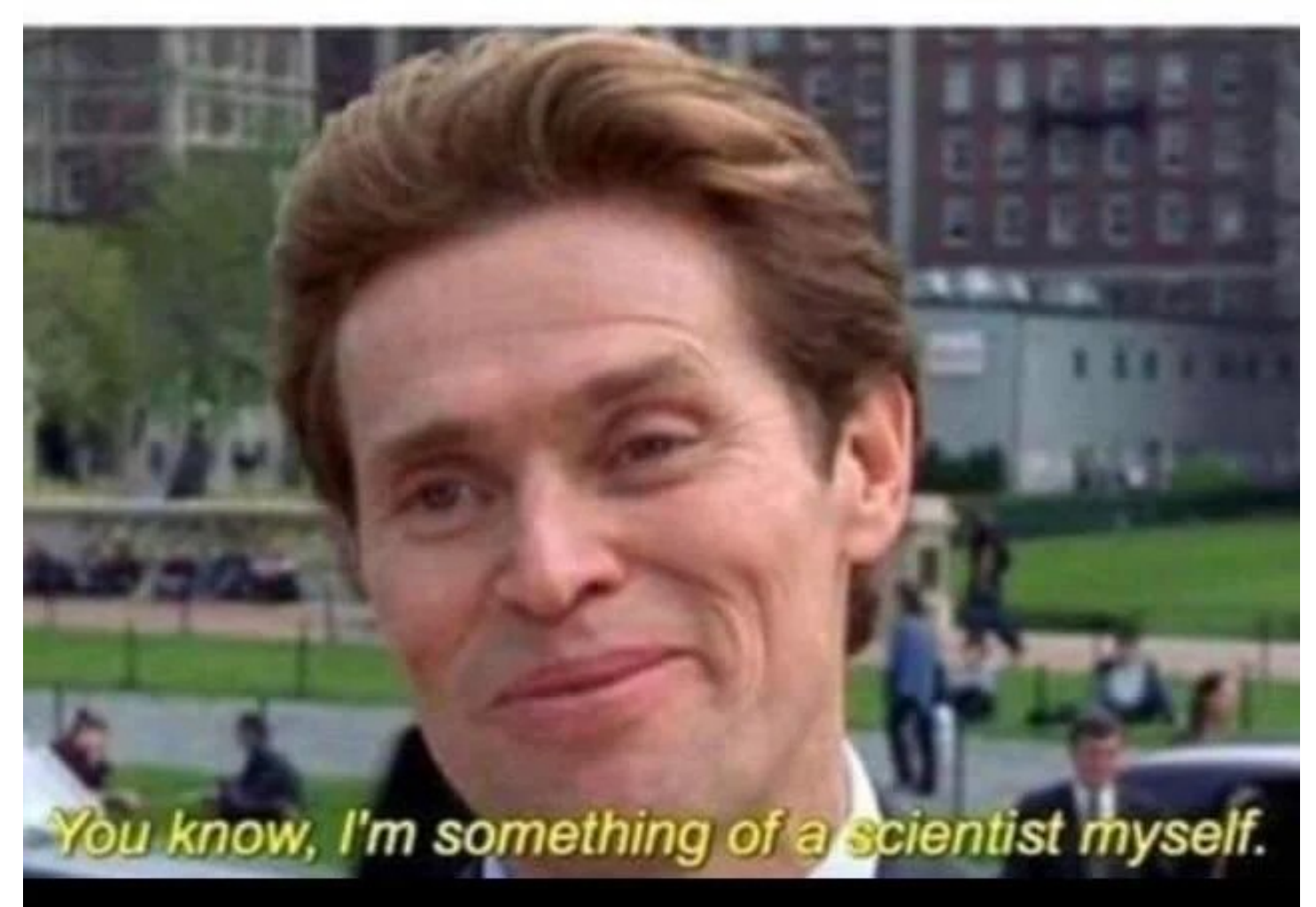

#### Preprost program

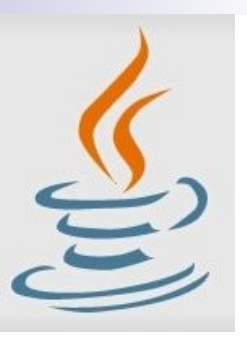

#### **/\*\* /\*\***

**\* Preprost program Pozdrav, ki na standardni izhod izpise \* Preprost \* "Lep pozdrav \*/ \* Preprost program Pozdrav, ki na standardni izhod izpise \* "Lep pozdrav :-)". \* "Lep pozdrav :-)". \*/ \*/**

```
class Pozdrav { 
{
 public static void main(String[] args) { 
class Pozdrav {  public static void main(String[] args) { 
System.out.println("Lep pozdrav :-)"); // Prikaze niz.<br>}
    } 
}
```
#### **Mšenjelčtataji: elgyka narednáj kodravelní** v naredi a // …

Programiranje I / Računalništvo I **2. predavanje CONA Navšek, Pranko Kavšek, UP FAMNIT prosojnica** prosojnica

#### Spremenljivke – kaj so?

**Spremenljivka je predmet, ki ima lastnost, da: ohrani** vrednost, ki ji jo **priredimo: spremenljivka** = vrednost

 $a = 7$ 

 kadarkoli lahko **pogledamo** njeno vrednost drugaSpremenljivka = **spremenljivka**

 $h = a$ 

■ konstanta je posebna vrsta spremenljivke, kateri vrednost priredimo in jo kasneje ne moremo spreminjati

Programiranje I / Računalništvo I 2. predavanje ©Jernej Vičič, Branko Kavšek, UP FAMNIT prosojnica 5/56

#### Spremenljivke – pravila poimenovanja

■ Spremenljivke naj imajo smiselna imena: *ime\_spremenljivke*, *imeSpremenljivke povrsina*, *najvVrednost, stevec* …

 $\Box$ v naših primerih bodo uporabljena krajša imena: *a,b,c,i,j,k,* ...

Niso vsa imena dobra:

pravila poimenovanja, rezervirane besede PJ

#### Spremenljivke – (osnovni) tipi

#### **tip spremenljivke** =

vrsta podatka, ki ga spremenljivka hrani

#### ■ Osnovni tipi:

- cela števila (int) **1,-4,0, ...**
- $\Box$  števila v plavajoči vejici (float) **0,1E+45 (0,1\*1045); 0,456E-1 (0,456\*10-1); ...**
- Boolove spremenljivke (boolean) **true, false**
- znaki (char) **'a', 'Z', '3', '@', ...**
- nizi (string) **"ime", "EMSO",...**
- Sestavljeni tipi in razredi

Programiranje I / Računalništvo I **2. predavanje CDEREJ Vičič, Branko Kavšek, UP FAMNIT prosojnica** prosojnica

### Coding styles

- **Spremenljivka**
- razred
- konstanta
- kako opišemo uporabo?

### Coding styles

- CamelCase
	- Java, C++, PHP razredi,
- **Snake** case
	- OCaml, C, Erlang, Perl, PHP ne za razrede, Python tudi.

#### Camel case

- večbesedna imena združujemo z lepljenjem,
- vsaka nova beseda se začne z veliko začetnico,
- spremenljivka
	- prva beseda z malo začetnico (razen različic),
	- status, dolzinaVozila, inSeEnaResDolga,
- razred
	- prva beseda z veliko začetnico,
	- Avto, StudentDodiplomskegaPrograma,
- konstanta
	- vse velike črke s podčrtaji,
	- BARVA, MAX\_VREDNOST.

Programiranje I / Računalništvo I 2. predavanje ©Jernej Vičič, Branko Kavšek, UP FAMNIT prosojnica 10/56

#### Snake case

- večbesedna imena združujemo z lepljenjem s podčrtaji,
- uporabljajo se samo majhne črke,
- spremenljivka
	- prva beseda z malo začetnico (razen različic),
	- status, dolzina\_vozila, in\_se\_ena\_res\_dolga,
- razred
	- ne uporabljamo,
- konstanta
	- vse velike črke s podčrtaji,
	- **BARVA, MAX\_VREDNOST.**

### Tipi spremenljivk v JAVI

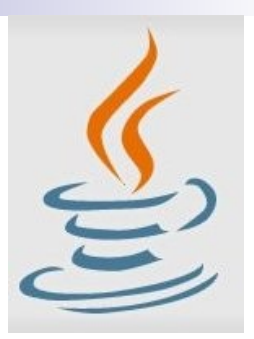

- JAVA pozna 4 osnovne tipe spremenljivk: Cela števila: *byte*(8), *short*(16), *int*(32), *long*(64) Števila v plavajoči vejici: *float*(32), *double*(64) Boolove spremenljivke (1) Znaki (unicode 16)
- Skupaj s podtipi 8
- Vse ostalo so *razredi*

#### Spremenljivke – deklaracija, definicija

**Deklaracija spremenljivk ima dvojni namen:** 

- 1. spremenljivkam določimo **ime** in **tip**
- 2. prevajalniku povemo **koliko spomina** naj zaseže za potrebe določene spremenljivke
- Če smo bolj natančni se uporablja izraz deklaracija za označevanje 1. točke, 2. točki pa pravimo definicija spremenljivke
- V nekaterih PJ je deklaracija spremenljivk **implicitna** (npr.: FORTRAN, PERL, PYTHON, PHP, …)
	- v JAVI je **explicitna**

Programiranje I / Računalništvo I 2. predavanje ©Jernej Vičič, Branko Kavšek, UP FAMNIT prosojnica 13/56

## Zakaj uporaba tipov? (1)

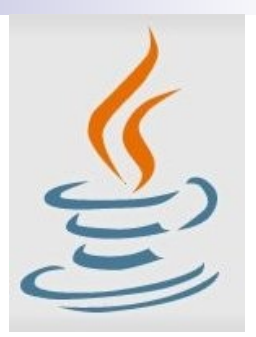

■ V programskem jeziku JAVA mora biti za vsako spremenljivko, ki jo uporabimo, določeno, iz katere množice je = katerega tipa je (**eksplicitna deklaracija**) **□kasneje: iz katerega razreda je** 

#### $\blacksquare$  Čemu to?

Programiranje I / Računalništvo I **2. predavanje Colombia Colombia Colombia Colombia Colombia Colombia Colombia Colombia Colombia Colombia 14/56** 

### Zakaj uporaba tipov? (2)

- Kaj pomenijo naslednje prireditve:
	- char b;
	- b = **'**T**'**; // v redu
	- $a = b$ ; // morda, če je char a;
- Tipe potrebujemo za to, da lahko preverimo, če so naši ukazi smiselni

kasneje bomo spoznali razrede, katerih ena od vlog je povsem enaka

Programiranje I / Računalništvo I **2. predavanje CDERCE ODERCE ODERCE UP FAMNIT** prosojnica i prosojnica i prosojnica 15/566 prosojnica 15/566 proso

### Zakaj uporaba tipov? (3)

- Kaj pa pri programskih jezikih, kjer je deklaracija tipov **implicitna**?
- Pri teh jezikih so spremenljivke še vedno iz neke množice (so določenega tipa), le da se ta določi implicitno – ob prvi uporabi:
	- *a = 3;* // **a** je torej celo število
	- $b = '4'$ ; //b je znak
	- *c = a + b;* // hm, kaj pa je sedaj **c**?

Programiranje I / Računalništvo I **2. predavanje Cole**rnej Vičič, Branko Kavšek, UP FAMNIT prosojnica

#### Zakaj uporaba tipov? (4)  $a = 3;$

Imamo (vsaj) naslednji možnosti:

- 1. izraz ni dovoljen *napaka*: to velja v JAVI in v večini programskih jezikov
- 2. izraz ni napaka in sistem poskuša samodejno (implicitno) narediti pretvorbo tipa ene spremenljivke v tip druge spremenljivke – **type casting**
	- *b* se pretvori v celo število, izraz se sešteje in *c* je potem ponovno celo število
	- težava nastopi, ko imamo *b =* **'z'**
	- Je še kaka možnost?

#### ■ Eksplicitna VS. implicitna **pretvorba tipov**

Programiranje I / Računalništvo I **2. predavanje CDERNEGO ODERNEJ Vičič, Branko Kavšek, UP FAMNIT** prosojnica

 $b = '4';$ 

**c = a + b;**

# Spremenljivke – primeri, **inicializacija**

**boolean rezultat = true;** char velikiC =  $\sqrt{C}$ ; **byte b; // deklaracija spremenljivke brez prireditve vrednosti short s = 10000;** int i <del>⊨</del>/100000; **double d1 = 123.4;** // pozor, *decimalna pika* !!! **double/d2** = 1.234e2; // isto, le v znanstveni notaciji v JAVI je **implicitna**

#### **Inicializacija** spremenljivke = prireditev vrednosti

Programiranje I / Računalništvo I 2. predavanje ©Jernej Vičič, Branko Kavšek, UP FAMNIT prosojnica 18/56

### Polje (*predmetov*)

- *Polje* je predmet (objekt), ki lahko vsebuje fiksno število vrednosti istega tipa
- Dolžina polja se določi ob njegovi kreaciji

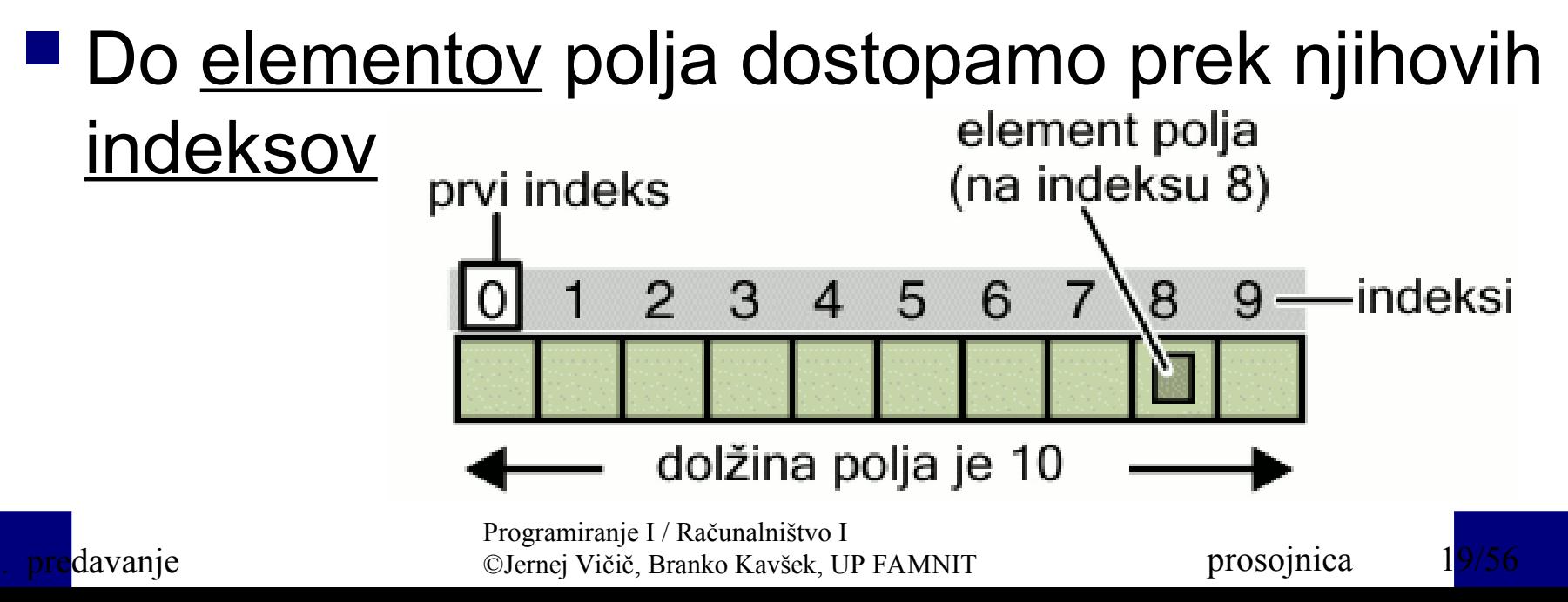

#### Polje – deklaracija, definicija, inicializacija

#### **Primer:**

```
class PoljeDemo { 
  public static void main(String[] args) { 
    int[] toPolje; // deklaracija polja celih št. 
     toPolje = new int[10]; // alokacija spomina za 10 celih št.
     toPolje[0] = 100; // inicializacija prvega elementa 
     toPolje[1] = 200; // inicializacija drugega elementa 
 ...
     toPolje[9] = 1000; // inicializacija zadnjega elementa 
    System.out.println("Element na indeksu 0: " + toPolje[0]);
    System.out.println("Element na indeksu 1: " + toPolje[1]); 
 ...
    System.out.println("Element na indeksu 9: " + toPolje[9]); 
 } 
}
```
Programiranje I / Računalništvo I **Predavanje** Prosojnica CJernej Vičič, Branko Kavšek, UP FAMNIT prosojnica

### **Operatorii**

- Kaj sedaj, ko smo deklarirali (in inicializirali) spremenljivke?
- Vloga operatorjev = izvajanje *operacij* nad spremenljivkami (operandi) *izrazi*
- Operatorje delimo v skupine glede na:
	- prednost izvajanja
	- število operandov
	- $\Box$ tip
	- morda še kaj …

Programiranje I / Računalništvo I 2. predavanje ©Jernej Vičič, Branko Kavšek, UP FAMNIT prosojnica 21/56

### Operatorji v JAVI – po prednosti

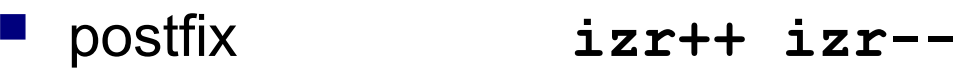

- 
- multiplikativni **\* / %**
- additivni **+ -**
- 
- 
- enakosti **== !=**
- bitni AND **&**
- bitni XOR **^**
- bitni OR **|**
- logični AND **&&**
- logični OR **||**
- ternarni **? :**
- 
- Programiranje I / Računalništvo I **2. predavanje** Prosojnica CJernej Vičič, Branko Kavšek, UP FAMNIT prosojnica

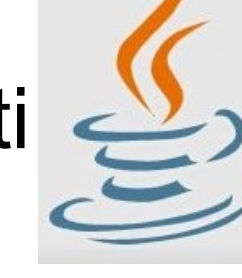

 unarni **++izr --izr +izr -izr ~ !** premični **<< >> >>>** relacijski **< > <= >= instanceof** prireditveni =  $+=$   $-=$   $*=$   $/=$   $\frac{1}{6}$   $\frac{1}{6}$   $\frac{1}{2}$   $\frac{1}{2}$   $\frac{1}{2}$   $\frac{1}{2}$   $\frac{1}{2}$   $\frac{1}{2}$   $\frac{1}{2}$   $\frac{1}{2}$   $\frac{1}{2}$   $\frac{1}{2}$   $\frac{1}{2}$   $\frac{1}{2}$   $\frac{1}{2}$   $\frac{1}{2}$   $\frac{1}{2}$   $\frac{1}{2}$   $\frac{1}{2}$ **določanje prednosti izvajanja operatorjev?**

### Aritmetični in logični operatorji

■ Aritmetični operatorji: osnovni: **+ - \* / % □** prireditveni: <del>= +</del> = - = \* = / = % =  $(a = a + 1 = a + 1)$ **Logični operatorji:** osnovni: **&& || !** relacijski, primerjalni: **< > <= >= == != Pozor !!!** Razlika med *prireditvijo* in *primerjavo*

Programiranje I / Računalništvo I 2. predavanje ©Jernej Vičič, Branko Kavšek, UP FAMNIT prosojnica 23/56

### Bitni operatorji in operator "**? :**"

- Uporabljajo se za delo s posameznimi biti osnovni: **& | ^ ~ <u>■ premični: << >> >>></u>** 
	- $\Box$ prireditveni: <<= >>= >>>=

 Ternarni operator "**? :**" (**b = (a>c) ? a : c**)

### Posebna operatorja **++** in **--**

- Operatorju ++ pravimo tudi *inkrement*, saj poveča vrednost poljubne celoštevilske spremenljivke za **1**
- Operatorju -- pa pravimo tudi *dekrement*, saj zmanjša vrednost poljubne celoštevilske spremenljivke za **1**
- Operatorja se lahko uporabljata v dveh oblikah:
	- prefiksni: **++i --j**
	- postfiksni: **i-- j++**

Programiranje I / Računalništvo I 2. predavanje ©Jernej Vičič, Branko Kavšek, UP FAMNIT prosojnica 25/56

#### Primer uporabe operatorja **++**

```
class PrePostDemo { 
  public static void main(String[] args) { 
     int i = 3; 
     i++; 
     System.out.println(i); // "4" 
     ++i; 
     System.out.println(i); // "5" 
 System.out.println(++i); // "6"
Zakaj se 2x 
 System.out.println(i++); // "6"
izpiše 6-ica? System.out.println(i); // "7" 
   }
```
**}**

Programiranje I / Računalništvo I **Predavanje** Prosojnica CJernej Vičič, Branko Kavšek, UP FAMNIT prosojnica

### Kaj je izraz?

#### **■ Za** *izraz* velja, da:

- 1. je sestavljen iz spremenljivk, operatorjev in klicev funkcij/metod (???) po sintaktičnih pravilih določenega programskega jezika;
- 2. mu lahko vedno določimo vrednost, ki je določenega tipa

#### ■ Kakšnega tipa je vrednost nekega izraza?

Programiranje I / Računalništvo I 2. predavanje ©Jernej Vičič, Branko Kavšek, UP FAMNIT prosojnica 27/56

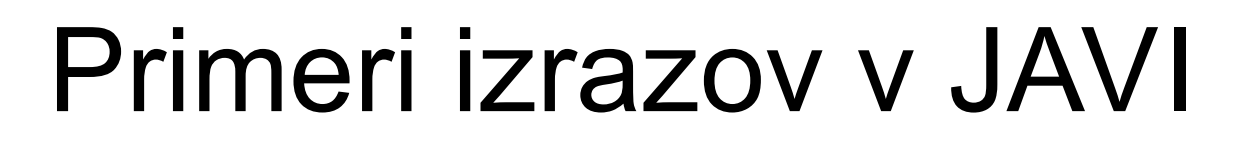

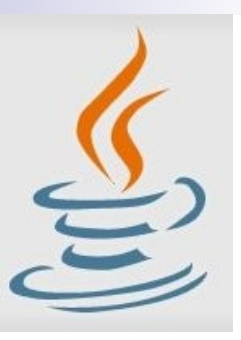

**int stevec = 0;**

**tabela[0] = 100;**

**System.out.println("Element 1 na 0-tem mestu: " + tabela[0]);**

```
int rezultat = 1 + 2; // rezultat je sedaj 3
```
**if(vred1 == vred2)** 

 **System.out.println("vred1 = vred2");**

Programiranje I / Računalništvo I 2. predavanje i OJernej Vičič, Branko Kavšek, UP FAMNIT prosojnica

### Sestavljeni izrazi

#### ■ Izraze lahko sestavljamo/gneznimo

pri določanju vrednosti sestavljenih izrazov se uporabljajo pravila prednosti operatorjev (in oklepaji)

#### ■ Primeri sestavljenih izrazov:

 $1*2*3$ 

- **x+y/100//** dvoumni zapis; ni priporočljiv
- **(x+y)/100 //** nedvoumni zapis
- **x+(y/100) //** nedvoumni zapis

Programiranje I / Računalništvo I 2. predavanje ©Jernej Vičič, Branko Kavšek, UP FAMNIT prosojnica 29/56

#### Stavki

- Stavke nekega PJ lahko primerjamo s stavki naravnega jezika
	- *stavek* v PJ tvori neko zaključeno celoto, ki se izvede in mu včasih pravimo tudi *ukaz*
	- v JAVI stoji na koncu vsakega stavka podpičje (**;**)
- Primeri stavkov v JAVI:
- **aVred = 8933.234;** // prireditveni stavek
- **aVred++;** // inkrement stavek

**double aValue = 8933.234;** // deklaracijski stavek

Programiranje I / Računalništvo I **2. predavanje CDERCE ODERCE ODERCE UP FAMNIT** prosojnica a prosojnica 30. stoletje prosojnica 30. stoletje i prosojnica 30. stoletje i prosojnica 30. stoletje i prosojnica 30. stoletje i prosojnica 30. stoletje i prosojni

### Bloki

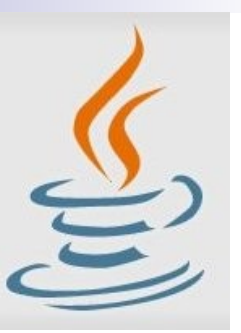

#### **■ Bloki** so množice nič ali več stavkov

#### **Primer:**

```
class BlokDemo {
   public static void main(String[] args) {
     boolean pogoj = true;
     if (pogoj) { // zacetek 1. bloka
       System.out.println("Pogoj je resničen.");
     } // konec 1. bloka
     else { // zacetek 2. bloka
       System.out.println("Pogoj ni resničen.");
     } // konec 2. bloka
   }
```
**}**

Programiranje I / Računalništvo I **2. predavanje COLERCE ODERAVAO ODEREJ Vičič, Branko Kavšek, UP FAMNIT Prosojnica** 31/566 prosojnica

### Kontrola toka programa (1)

- Ukazi/stavki nekega programa se izvajajo *eden za drugim* (*sekvenčno* ali *zaporedno*) Primer:
	- 1.  $a = 2$ ; *shranimo vrednost 2 v a*
	- *2. a += 3; prištejemo a-ju 3*
	- *3. b = a+4; shranimo v b vrednost v a povečano za 4*

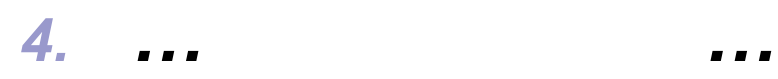

Programiranje I / Računalništvo I 2. predavanje ©Jernej Vičič, Branko Kavšek, UP FAMNIT prosojnica 32/56

### Kontrola toka programa (2)

- Programski jeziki vsebujejo ukaze, ki omogočajo "rušenje" zaporednosti izvajanja drugih ukazov
- Taki ukazi vplivajo na tok programa tako, da omogočajo:
	- vejitve
	- $\sqcup$ zanke
	- skoke

### Vejitve

■ Omogočajo izbiro med dvema ali več "potmi" izvajanja programa glede na nek pogoj

#### ■ Pogoj je lahko:

- logični (izid **true/false**) 2 možne "poti"
- vezan na vrednost neke spremenljivke → več možnih "poti" izvajanja

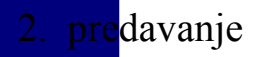

Programiranje I / Računalništvo I **2. predavanje CDERNEGO ODERNEJ Vičič, Branko Kavšek, UP FAMNIT prosojnica** 34/566

# Vejitve – "**if-then[-else]**"

- ■Če je *pogoj* izpolnjen, potem ...[sicer ...]
- Primer (zaviranje *s kolesom*):
- **void bremzaj() {** 
	- **if (sePremika) {**

 **trenutnaHitrost--; }**

 **else { else {** 

 **System.err.println("Kolo že stoji!"); System.err.println("Kolo že stoji!");**

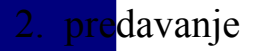

 **} }**

**}**

Programiranje I / Računalništvo I **Predavanje** Prosojnica Comej Vičič, Branko Kavšek, UP FAMNIT prosojnica

### Vejitve – "**switch**"

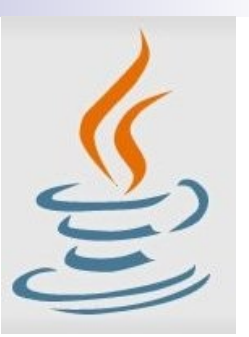

■ Za razliko od "if..." stavka omogoča vejitev na več kot dve možne "poti"

```
Primer:
```

```
class SwitchDemo {
  public static void main(String[] args) { 
    int mesec = 8; 
    switch (mesec) {
      case 1: System.out.println("Januar"); break;
      case 2: System.out.println("Februar"); break;
 ...
      case 12: System.out.println("December"); break;
      default: System.out.println("Napaka."); break;
 }
 } 
}
```
Programiranje I / Računalništvo I **Predavanje Prosojnica** ©Jernej Vičič, Branko Kavšek, UP FAMNIT Prosojnica

#### Zanke

■ Omogočajo ponavljanje istega opravila večkrat (npr.: za vse podatke)

■ Izvajanje zank je vedno vezano na nek pogoj – podobno kot pri vejitvah

Programiranje I / Računalništvo I **2. predavanje CDERCE ODERCE ODERCE U ODERCE U ODERCE U PROSODE PROSODE PROSOJNICA** 

#### Zanke – "**while**"

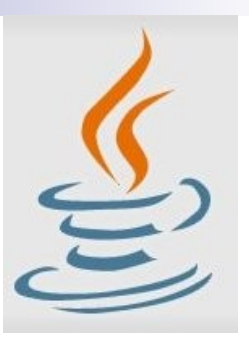

 Dokler je *pogoj* izpolnjen ponavljaj ukaze v zanki (*lahko se nikoli ne izvedejo !!!*) **Primer:** 

```
class WhileDemo {
   public static void main(String[] args){
     int stej = 1;
     while (stej < 11) {
       System.out.println("Prestel do: " + stej);
       stej++;
 }
```
 **}**

**}**

Programiranje I / Računalništvo I **2. predavanje CDEREGO ODEREJ Vičič, Branko Kavšek, UP FAMNIT PROSOJNICA** 

### Zanke – "**do ... while**"

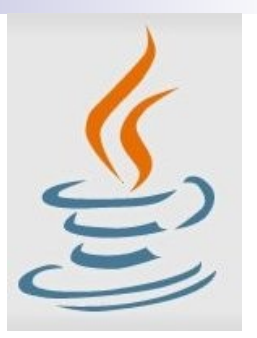

 Ponavljaj ukaze v zanki dokler je *pogoj* izpolnjen (*vsaj enkrat se izvedejo !!!*) **Primer:** 

```
class DoWhileDemo {
   public static void main(String[] args){
     int stej = 1;
     do {
       System.out.println("Prestel do: " + stej);
       stej++;
     } while (stej <= 11);
 }
```
**}**

Programiranje I / Računalništvo I **2. predavanje CDEREGO ODEREJ Vičič, Branko Kavšek, UP FAMNIT PROSOJNICA** 

#### Zanke – "**for**"

- **for** zanka je daleč najbolj uporabljana zanka, ker lahko z njeno pomočjo:
	- obiščemo elemente nekega polja
	- $\Box$  v enakomernih korakih spreminjamo vrednost neke spremenljivke

na enostaven način opravljamo iteracije

#### ■ Splošna oblika:

```
for (inicializacija; pogoj; korak) {
   [stavki]
```
**}**

Programiranje I / Računalništvo I **2. predavanje CDEREGO ODEREJ Vičič, Branko Kavšek, UP FAMNIT PROSOJNICA** 

### Zanke – "**for**" – primeri

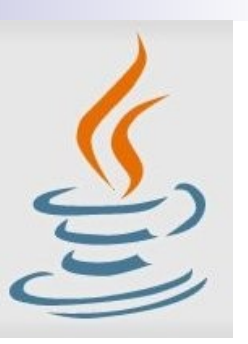

```
 Primer 1:
class ForDemo {
   public static void main(String[] args) {
     for (int i=1; i<11; i++) {
       System.out.println("Prestel do: " + i);
 }
 }
}
   Primer 2:
class RazsirjenForDemo {
   public static void main(String[] args) {
     int[] stevila = {1,2,3,4,5,6,7,8,9,10};
     for (int i : stevila) {
       System.out.println("Prestel do: " + i);
 }
 }
}
```
Programiranje I / Računalništvo I **2. predavanje CDERCE ODERCE ODERCE UP FAMNIT** prosojnica

### Neskončne zanke

■ Kdaj so uporabne neskončne zanke?

```
Primer 1:
```

```
 while (true) {
     //neskoncna while zanka
   }
Primer 2:
   for ( ; ; ) {
     //neskoncna for zanka
   }
```
Programiranje I / Računalništvo I **2. predavanje Colernej Vičič, Branko Kavšek, UP FAMNIT prosojnica** 42. prosojnica 42.

### Skoki

 **Skoki** – kot že samo ime pove – omogočajo "skok" na poljubno mesto v programu to mesto je lahko označeno s t.i. labelo (*label*)

 Če skok sledi nekemu (logičnemu) **pogoju**, mu pravimo **pogojni skok** velika večina skokov v PJ je pogojnih

Programiranje I / Računalništvo I 2. predavanje ©Jernej Vičič, Branko Kavšek, UP FAMNIT prosojnica 43/56

#### Skoki – "**break**"

- Poznamo dve vrsti **break** stavka: neoznačeno in označeno
- Služi predčasnim izhodom iz **for**, **while** ali **do...white** zank
	- izhod iz "trenutne" zanke neoznačeni **break**
	- izhod iz poljubno vgnezdene zanke označeni **break**
	- **takoj** "skoči" iz zanke

Programiranje I / Računalništvo I 2. predavanje ©Jernej Vičič, Branko Kavšek, UP FAMNIT prosojnica 44/56

$$
Skoki - "break" - primer (1)
$$

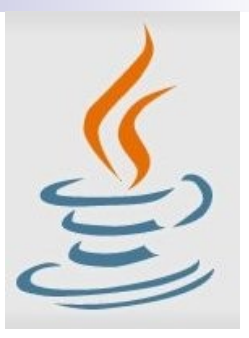

#### ■ **Neoznačeni break** (iskanje elementa v polju):

 **} }**

```
class BreakDemo {
   public static void 
                  main(String[] args) {
     int[] polje = {32,87,3,589,12, 
                   1076,2000,8,622,127};
     int iscem = 12;
     int i;
     boolean nasel = false;
     for (i=0; i < polje.length; i++) {
       if (polje[i] == iscem) {
         nasel = true;
         break;
 }
     }
```

```
 if (nasel) {
   System.out.println("Našel " +
       iscem + " na indeksu " + i);
 } else {
   System.out.println(iscem + 
       " nisem našel v polju");
 }
```
Programiranje I / Računalništvo I **2. predavanje CDEREJ Vičič, Branko Kavšek, UP FAMNIT prosojnica** prosojnica

Skoki – "**break**" – primer (2)

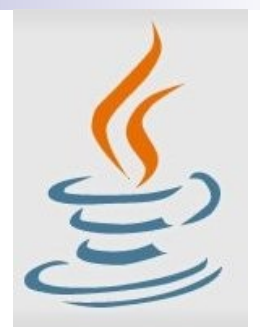

#### ■ **Označeni break** (iskanje elementa v 2D polju):

 **} }**

```
class BreakDemo2 {
   public static void 
                 main(String[] args) {
     int[][] polje2D = { {32,87,3,589},
                          {12,1076,2000,8},
                         {622,127,77,955} };
     int iscem = 12;
     int i;
     int j = 0;
     boolean nasel = false;
isci:
     for (i=0; i < polje2D.length; i++) {
       for (j=0; j < polje2D[i].length; j++) {
         if (polje2D[i][j] == iscem) {
           nasel = true;
           break isci;
 }
 }
 }
                                                  }
```

```
 if (nasel) {
   System.out.println("Našel " + iscem +
             " na mestu " + i + ", " + j);
 } else {
   System.out.println(iscem + 
             " ni v polju");
```
Programiranje I / Računalništvo I **2. predavanje CDERCE ODERCE ODERCE UP FAMNIT** prosojnica

#### Skoki – "**continue**"

- Poznamo dve vrsti **continue** stavka: neoznačeno in označeno
- Služi predčasnim izhodom iz **for**, **while** ali **do...white** zank
	- neoznačena in označena različica delujeta podobno kot sorodni različici **break** stavka
	- **continue** "preskoči" vse ukaze do konca zanke (velja za trenutni iteracijo zanke)

#### Skoki – "continue" – primer (1)

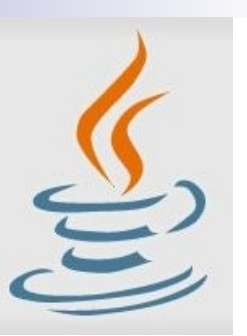

#### Neoznačeni **continue** (pojavitve znaka v nizu):

```
class ContinueDemo {
   public static void main(String[] args) {
     String isciMe = "peter pipec je pobral polno pest pisanih peres";
     int max = isciMe.length();
     int stPjev = 0;
    for (int i = 0; i < max; i+1) {
       // zanimajo nas le p-ji
       if (isciMe.charAt(i) != 'p')
         continue;
       // naleteli na p
       stPjev++;
     }
     System.out.println("Našel " + stPjev + " p-jev v nizu.");
 }
}
```
Programiranje I / Računalništvo I **Predavanje** Prosojnica Comej Vičič, Branko Kavšek, UP FAMNIT prosojnica

#### Skoki – "continue" – primer (2)

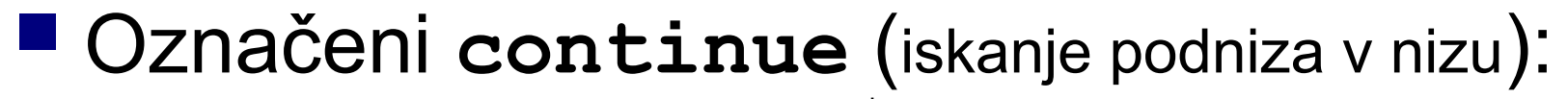

```
class ContinueDemo2 {
  public static void main(String[] args) {
     String isciMe = "Najdi podniz v meni.";
     String podniz = "pod";
     boolean nasel = false;
     int max = isciMe.length() – podniz.length();
                                                    }
```

```
test:
```
 **} }**

```
for (int i = 0; i \le max; i+1) {
       int n = podniz.length();
     int i = i; int k = 0;
      while (n-- != 0) {
         if (isciMe.charAt(j++) !=
                     podniz.charAt(k++)) {
           continue test;
 }
 }
      nasel = true;
      break test;
    System.out.println(nasel ? "našel" :
                         "nisem našel");
```
Programiranje I / Računalništvo I **2. predavanje Colernej Vičič, Branko Kavšek, UP FAMNIT prosojnica** 49. prosojnica 49.

### Skoki – "**goto**"

 Ukaz **goto** "takoj skoči" na označeno mesto Včasih mu pravimo *brezpogojni skok*  $\Box$  JAVA ga ne pozna **Primer: void prikazi(int matrika[3][3]) { int i,j; for (i = 0; i < 3; i++) for (j = 0; j < 3; j++) { if ( (matrika[i][j] < 1) || (matrika[i][j] > 6) ) goto izven\_mej;**  $printf("matrika[8d][8d] = 8d\n", i, j, matrixa[i][j])$ ;  **} return; izven\_mej: printf("število mora biti med 1 in 6\n"); }**

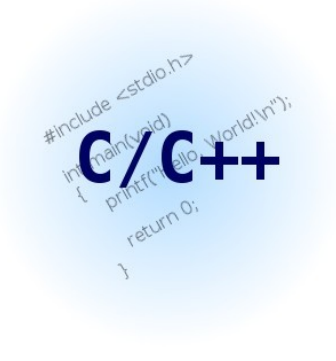

Programiranje I / Računalništvo I **2. predavanje CDEREJ Vičič, Branko Kavšek, UP FAMNIT prosojnica** 50. prosojnica

### (NE!)uporaba skokov

**Uporaba skokov v programih prinaša s seboj** številne potencialne "nevarnosti" več o tem (v angleščini) na:

[http://www.roseindia.net/javatutorials/java\\_break\\_to\\_label\\_tatement.shtml](http://www.roseindia.net/javatutorials/java_break_to_label_tatement.shtml)

<http://en.wikipedia.org/wiki/GOTO>

■ Uporaba "skočnih" ukazov zato velja za slabo programersko prakso in se odsvetuje namesto "skočnih" ukazov lahko (skoraj) vedno uporabimo vejitve ali zanke

Programiranje I / Računalništvo I 2. predavanje ©Jernej Vičič, Branko Kavšek, UP FAMNIT prosojnica 51/56

#### Skoki – "**return**"

 Ukaz **return** povzroči izhod iz trenutne funkcije/metode; program nadaljuje z izvajanjem tam, od koder je bila funkcija/metoda klicana

 Ukaz **return** lahko *vrne vrednost* ali pa *ne* **return ++stej; return;**

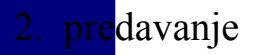

Programiranje I / Računalništvo I 2. predavanje ©Jernej Vičič, Branko Kavšek, UP FAMNIT prosojnica 52/56

### Funkcije (1)

#### ■ Kaj je funkcija?

 $\Box$ definicija funkcije v matematiki (http://en.wikipedia.org/wiki/Function\_(mathematics))

**□kaj pa v računalništvu?** 

#### Definicija (2):

**Mirgiatte** *H***äjovae 123#ashishat.com/flash/12\_Understanding9.html Funkcije sonblot kode, ki jo da programovali za kode. procabimo** naovleð smikastlika + de digrangramov, ki **ji bri la bijeo iz drugih parametre in programov.** In the sprejet of the sprejet of the sprejet of the sprejet o **Vračlajšne redurolstij**e izboljšajo prostorsko učinkovitost kode in naredijo računalniške **Vir: http://www.truetype-typography.com/ttglossf.htm**

**Functions (also known frages able codes that can be passed rearlameters and c**an **patus rofapvaguems** - which can be called from another part of the program. Generally, functions greatly enhance the space-efficiency and maintainability of

Programiranje I / Računalništvo I **2. predavanje** CJernej Vičič, Branko Kavšek, UP FAMNIT prosojnica

### Funkcije (2)

#### *Kaj so* torej funkcije v računalništvu?

- 1. So bloki kode / zaključeni deli programa;
- 2. Lahko sprejemajo (parametre) in vračajo vrednosti;
- 3. Lahko <u>jih kličemo</u> iz drugih delov programa.

#### *Razlogi za uporabo* funkcij?

- Pisanje večjih programov postane lažje (če jih razbijemo na manjše enote)
- Vzdrževanje (in razhroščevanje) programov je lažje
- Lažje sodelovanje pri pisanju programov

**Vir: http://www.cs.utah.edu/~hamlet/release/lessons/fortran08/fortran08/node4.shtml**

Programiranje I / Računalništvo I 2. predavanje ©Jernej Vičič, Branko Kavšek, UP FAMNIT prosojnica 54/56

### Primer funkcije

#### ■ Splošna sintaksa

**[tip\_rezultata] <ime\_funkcije>(parametri) { Podpis funkcije <deklaracija spremenljivk>;**

 **<stavki>; [return(<vrednost>);] Telo funkcije Vračanje (vrednosti)**

#### **}**

#### Funkcija v **C**-ju – primer:

```
double power(double val, int pow) {
  double ret_val = 1.0;
  int i;
 for(i = 0; i < pow; i++)ret val *= val;
  return(ret_val); result = power(val, pow);
}
                                         Klic funkcije
```
Programiranje I / Računalništvo I **Predavanje** Prosojnica ©Jernej Vičič, Branko Kavšek, UP FAMNIT prosojnica

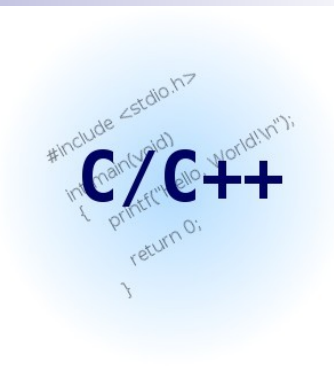

### Funkcije v JAVI = *metode*

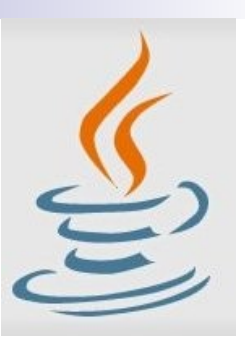

#### ■ Sintaksa

 **return ploscina;** 

**[prilastki] <tip\_rezultata> <ime\_metode>(parametri) [throws] { <deklaracija spremenljivk>; <stavki>; [return <vrednost>;] } Primer: public static int izracunajPloscino(int sirina, int visina) { int ploscina; // To je lokalna spremenljivka ploscina = sirina \* visina;** 

```
plscn = izracunajPloscino(4,5);
```
**}** 

Programiranje I / Računalništvo I **2. predavanje COMAND DEGO ODEREJ Vičič, Branko Kavšek, UP FAMNIT Prosojnica** 56/56/56/56/56/56/56/56/56/56/56/56/56

### Kaj je program?

- Se še spomnite iz uvodnega predavanja?
- (RAČUNAL.) PROGRAM
	- $\Box$  (Računalniški) program je zbirka ukazov, ki opisujejo neko nalogo ali množico nalog, katere naj se izvajajo na določenem računalniku.
- COMPUTER PROGRAM
	- $\Box$  A computer program is a collection of instructions that describes a task, or set of tasks, to be carried out by a computer.

Vir: http://en.wikipedia.org/wiki/Computer\_program

Programiranje I / Računalništvo I 2. predavanje ©Jernej Vičič, Branko Kavšek, UP FAMNIT prosojnica 57/56

# $$

- Kaj že je funkcija?
- blok (= zaključen del) kode;
- lahko sprejema (parametre) in vrača vrednosti;
- lahko jo kličemo.
- Kaj pa **program**?
- Kaj že je funkcija?
	- Mar ni (glavni) program (C/C++, JAVA, …) le **main()** funkcija?

Programiranje I / Računalništvo I 2. predavanje ©Jernej Vičič, Branko Kavšek, UP FAMNIT prosojnica 58/56

### Viri

- http://en.wikipedia.org/wiki/Computer\_program
- http://en.wikipedia.org/wiki/Function (mathematics)
- http://en.wikipedia.org/wiki/GOTO
- <http://java.sun.com/docs/books/jls/>
- http://java.sun.com/docs/books/tutorial/java/nutsandbolts/
- http://www.123flashchat.com/flash/12\_understanding9.html
- http://www.cs.utah.edu/~hamlet/release/lessons/fortran08/ fortran08/node4.shtml
- http://www.roseindia.net/javatutorials/
- http://www.truetype-typography.com/ttglossf.htm

Programiranje I / Računalništvo I 2. predavanje ©Jernej Vičič, Branko Kavšek, UP FAMNIT prosojnica 59/56